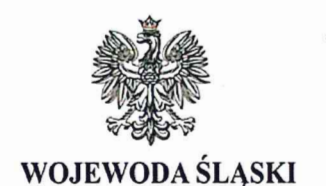

**osocza**

Katowice, 3 czerwca 2020 r.

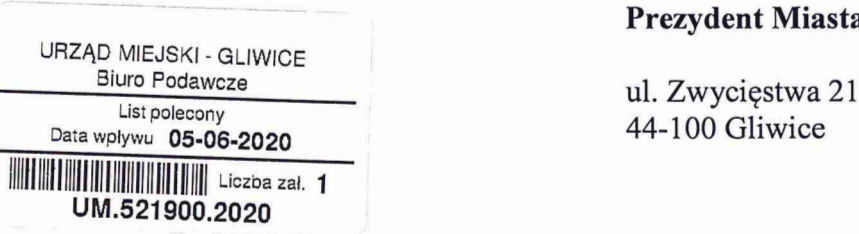

**WOJEWODA ŚLĄSKI XIEWODASCHE <b>X XIEWODA ŚLĄSKI XIEWODA** ŚLĄSKI **ZASTĘPCA ZASTĘPCA Z**ASTĘPCA *Zastępca Naczelnika*  $VPR > GE$ <br>GKI.431.1.4.2020 >  $VPR > GE$ <br>Ban Zastępca Naczelnika<br>Biura Prezydenia Miasta  $\frac{1}{8}$  and  $\frac{1}{8}$ 

**Adam Neumann Prezydent Miasta Gliwice**

**ul. Zwycięstwa 21.**<br>44-100 Gliwice

' Śląski **Wojewódzki Inspektor** Nadzoru **Geodezyjnego** i **Kartograficznego** działając **w imieniu Wojewody Śląskiego, na podstawie art. 7b ust.1 pkt** 2 **oraz art.** 9 **ust. 2,** 3 **i** 5 **ustawy z dnia 17 maja** 1989 **r. Prawo geodezyjne i kartograficzne (jednolity tekst** Dz.U. **z** <sup>2020</sup> **r. poz. <sup>276</sup> ze zm.) w związku z art. 38 ustawy z dnia 15 lipca** 2011 **r. o kontroli w administracji rządowej (jednolity tekst Dz.U. z** <sup>2020</sup> **r. poz.** 224), **w związku z zakończeniem czynności kontrolnych, przekazuje wystąpienie pokontrolne nr** GKI.431.1.4.2020 **z kontroli w trybie zwykłym, przeprowadzonej w dniach od** <sup>3</sup>**marca do 30 kwietnia** <sup>2020</sup> **r.**

**Informacje o wykonaniu zaleceń lub o przyczynach ich niewykonania proszę przekazać do tutejszegoorganuw terminie 30 dni od dniaich otrzymania.**

woozki inspektor *i* Kartograficznego Nadzoru Ge

**Załącznik:** Wystapienie pokontrolne nr GKI.431.1. 4.2020

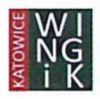

**GKI.431.1.4.2020**

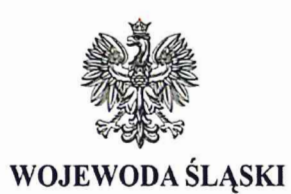

# **WYSTĄPIENIE POKONTROLNE**

# **z kontroli przeprowadzonej w trybie zwykłym, zgodnie z okresowym planem kontroli uzgodnionym pismem Głównego Geodety Kraju nr NG-OSG.920.27.2019.JP z dnia 6 listopada** 2019 **r., na podstawie art. 9 ust. 2 , 3, 5 i 6 ustawy Prawo geodezyjne i kartograficzne.**

**Organ zarządzający kontrolę:** Śląski Wojewódzki Inspektor

**NadzoruGeodezyjnegoi Kartograficznego <sup>w</sup>Katowicach, , działającyw imieniuWojewodySlaskiego**

**Jednostka kontrolowana: Urząd Miejski w Gliwicach**

**ul. Zwycięstwa 21** 44-100 **Gliwice**

#### **Kontrolerzy:**

- **Małgorzata Jungowska — inspektor wojewódzki (kierownik zespołu kontrolerów);** - **Ilona Wójcik-Dobrzańska — inspektor wojewódzki (członek zespołu kontrolerów);**
- 
- Małgorzata Jungowska inspektor wojewódzki (kierownik zespołu kontroleró<br>— Ilona Wójcik-Dobrzańska inspektor wojewódzki (członek zespołu kontrolero<br>— Małgorzata Juszczyk inspektor wojewódzki (członek zespołu kontrol **Kontrolę przeprowadzono w dniach:** 3 **marca— 30 kwietnia**2020**r.**

#### **Zakres przedmiotowy kontroli:**

- **1. Modernizacja ewidencji gruntów i budynków kontrola prawidłowości stosowania procedur przeprowadzania modernizacji EGiB (art. 24a ustawy z dnia 17 maja** 1989 **r. Prawo geodezyjne i kartograficzne).**
- . **Proces cyfryzacji zbiorów państwowego zasobu geodezyjnego i kartograficznego i automatyzacja jego funkcjonowania:**
- **stan cyfryzacji zasobu w zakresie materiałów kartograficznych oraz operatów** (532 **ust.** 2 **rozporządzenia MinistraAdministracjii Cyfryzacji z dnia**5 **września**2013 **r. w sprawieorganizacji i trybuprowadzenia państwowego zasobu geodezyjnego i kartograficznego —dalej rozporządzenie w sprawie zasobu, atakże art. 24 ust.** 3 **pkt** 4 **ustawy z dnia 17 maja** <sup>1989</sup> **r.** - **Prawo geodezyjne i kartograficzne),**
- **b) stan usługi przeglądania dla danych ewidencji gruntów i budynków (art. 24 ust.** 3 **pkt** 5 **ustawy z dnia 17 maja** 1989 **r. Prawo geodezyjne i kartograficzne),**
- **c) stan e—usługdotyczących zgłaszania prac geodezyjnych (@**7 **ust.** <sup>2</sup>**pkt** 3 **i (j 19 ust.** 2 **pkt** 2 **rozporządzenia w sprawie zasobu),**
- **d) stan e—usługdotyczących obsługi narad koordynacyjnych (art. 28b ust. 10 ustawy z dnia 17 maja** 1989 **r. Prawo geodezyjne i kartograficzne),**
- e) stan e-usług dotyczących udostępniania materiałów pzgik dla obywateli (§ 7 ust. 2 pkt 7 i § 19 ust. <sup>2</sup> pkt 5 rozporządzenia w sprawie zasobu),<br>
f) stan bieżącej cyfryzacji dokumentów przekazywanych przez wykonawców prac geodezyjnyc **pkt** 5 **rozporządzenia w sprawie zasobu),**
- **ikartograficznych (@14 ust.** 1 **rozporządzenia w sprawie zasobu).**

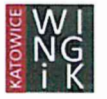

3. Sposób wykonywania **zadań** z **zakresu** geodezji i kartografii realizowanych z wykorzystaniem dotacji z działu 710, rozdział **71012.**

### Okres objęty kontrolą:

- **~** dla tematu 1 *—*od 1 stycznia 2018 r. do dnia zakończenia kontroli; **Okres objęty kontrolą:**<br>• dla tematu 1 – od 1 stycznia 2018 r. do dnia zakończenia kontrol<br>• dla tematu 2 – od 1 stycznia 2018 r. do dnia zakończenia kontrol
- dla tematu 2 od 1 stycznia 2018 r. do dnia zakończenia kontroli; dla tematu 3 za 2019 rok.
- 

### Stan prawny dotyczący kontroli:

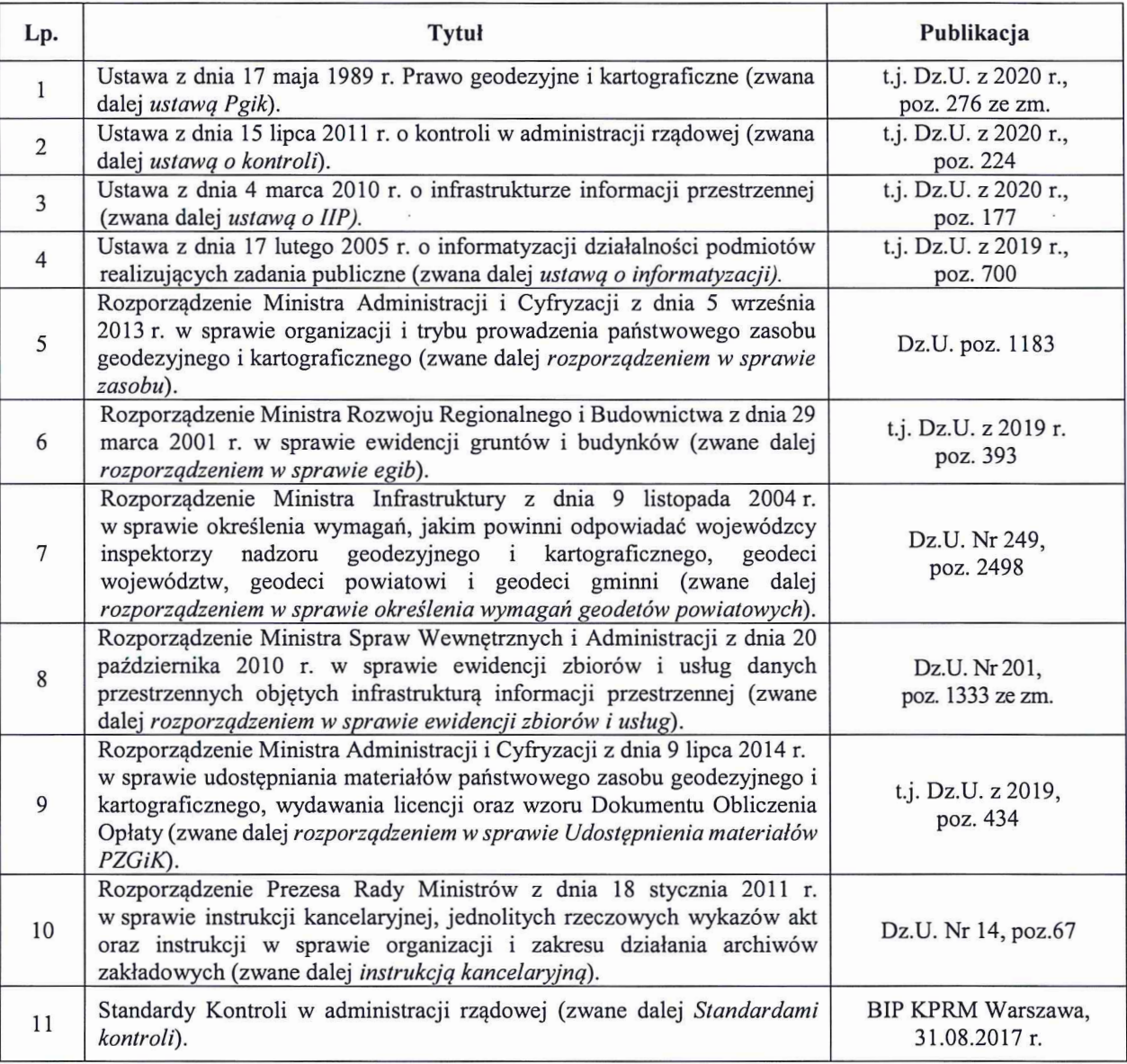

Ilekroć w protokole niniejszym użyto określenia:

- Ośrodek, podgik -— oznacza to Ośrodek Dokumentacji Geodezyjnej i Kartograficznej;
- $-$  egib oznacza to operat ewidencyjny;
- EGiB **—**oznacza bazę danych ewidencji gruntów i budynków (katastru nieruchomości);
- BDOT 500 **—**oznacza bazę danych obiektów topograficznych o szczegółowości zapewniającej tworzenie standardowych opracowań kartograficznych w skalach 1:500-1:5000; *HDOT 300 – oznacza bazę danych obiektow topograficznych w*<br>
tworzenie standardowych opracowań kartograficznych w skalach 1:<br> *GESUT – oznacza bazę danych rejestru cen i wartości nieruchomoś*
- GESUT *—*oznacza bazę danych geodezyjnej ewidencji sieci uzbrojenia terenu; — GESUT — oznacza bazę danych geodezyjnej ewidencji sieci uzb.<br>
— RCiWN — oznacza bazę danych rejestru cen i wartości nieruchor<br>
— SOG — oznacza bazę danych szczegółowych osnów geodezyjnyc
- 
- 

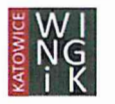

- Pzgik, zasób *—* oznacza to państwowy zasób geodezyjny **i** kartograficzny;
- WINGiK *—* oznacza to Śląskiego Wojewódzkiego Inspektora Nadzoru Geodezyjnego i Kartograficznego;
- GGK *—* oznacza to Głównego Geodetę Kraju;
- GUGiK *—*oznacza to Główny Urząd Geodezji i Kartografii.

# **USTALENIA** DOKONAN**E** W **TRAKCIE KONTROLI**

# I. Ustalenia formalno-organizacyjne.

# 1. Kierownik jednostki kontrolowanej.

Prezydentem Miasta Gliwice od 21 listopada 2018 r. był Pan Zygmunt Mieczysław Frankiewicz, zgodnie z zaświadczeniem Miejskiej Komisji Wyborczej w Gliwicach z tego samego dnia.

Od 23 paździemika 2019 r. fimkcję Prezydenta Miasta Gliwice pełnił Pan Janusz Leonard Moszyński wyznaczony przez Prezesa Rady Ministrów pismem z dnia 22 października 2019 r.

Obecnie zgodnie z zaświadczeniem Komisji Wyborczej w Gliwicach z dnia 9 stycznia 2020 r.Prezydentem Miasta Gliwice jest Pan Adam Marian Neumann, wybrany w wyborach, które odbyły się dnia 5 stycznia <sup>2020</sup> r.

[str. 33\* akt kontroli]

# 2. Struktura organizacyjna jednostki kontrolowanej i usytuowanie geodety powiatowego.

Struktura organizacyjna jednostki kontrolowanej została określona w Regulaminie Organizacyjnym Urzędu Miejskiego w Gliwicach, wprowadzonym Zarządzenie nr PM—24l/l9 Prezydenta Miasta Gliwice 2 dnia 28 Miejskiego w Gliwicach, wprowadzonym Zarządzenie nr PM-241/19 Prezydenta Miasta Gliwice z dnia 28 stycznia 2019 roku w sprawie: Regulaminu Organizacyjnego Urzędu Miejskiego w Gliwicach.

Komórką organizacyjną realizującą zadania administracji geodezyjnej i kartograficznej jest Wydział Geodezji i Kartografii (symbol komórki GE). Szczegółowe zadania Wydziału Geodezji zostały określone w ww. regulaminie.

W ramach wydziału działają:

- a) Referat Kartografii Grodzki Ośrodek Dokumentacji Geodezyjnej i Kartograficznej (RKa),
- b) Referat Ewidencji Gruntów (Reg),
- c) Referat ds. Podziałów i Rozgraniczeń (RPg),
- d) Referat ds. Aktualizacji Danych Geodezyjnych (RDa).

Wydziałem kieruje Naczehiik Wydziału Geodezji i Kartografii, który pełni jednocześnie funkcję geodety miasta (geodety powiatowego). Geodeta miasta podlega bezpośrednio prezydentowi.

Bezpośredni nadzór nad realizacją zadań rządowych z zakresu geodezji i kartografii sprawuje **H** Zastępca Prezydenta Miasta Pani Aleksandra Wysocka.

Funkcję Geodety Miasta pełni od dnia 1 stycznia 2008 r. Pan Sebastian Ptak, zgodnie z aneksem nr 4 do Funkcję Geod<mark>et</mark><br>umowy o pracę. umowy o pracę.<br>Geodeta miasta posiada uprawnienia zawodowe do wykonywania samodzielnych funkcji w dziedzinie

Geodeta miasta posiada uprawnienia zawodowe do wykonywania samodzielnych funkcji w dziedzinie<br>geodezji i kartografii o numerze nr 16338 w zakresie 1, 2 i 4, spełniając w tym zakresie wymagania, o którycł geodezji i kartografii o numerze nr 16338 w zakresie 1, 2 i 4, spełniając w tym zakresie wymagania, o których<br>mowa w § 4 ust. 2 lit b *rozporządzeniem w sprawie określenia wymagań, jakim powinni odpowiadać geodec*. powiatowi.

Zakresy czynności Geodety Miejskiego i kierowników referatów zostały określone w odrębnych dokumentach i są zgodne z realizowanymi zadaniami komórek i zadaniami wynikającymi z art. 7d ustawy Pgik.

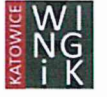

Do **zadań** zleconych z **zakresu** administracji rządowej realizowanych przez miasto w ramach Wydziału Geodezji i Kartografii należy:

- 1) Gromadzenie i aktualizacja państwowego zasobu geodezyjnego i kartograficznego.
- 2) Prowadzenie, aktualizacja baz danych geodezyjnych.
- 3) Prowadzenie ewidencji gruntów i budynków.
- 4) Koordynacja usytuowania projektowanych sieci uzbrojenia terenu.

### [str. 33\* akt kontroli]

# 3. Zasoby pracownicze realizujące zadania rządowe z zakresu geodezji i kartografii.

Zgodnie ze złożonymi wyjaśnieniami zadania określone w art. 7d ustawy Pgik realizują 43 osoby. Struktura zgodnie ze złożonymi wyjaśnieniami zadania określone w art. 7d ustawy Pgik realizują 43 osoby. Strukturatrudnienia w zakresie wykształcenia kształtuje się następująco – 28 osób z wykształceniem geodezyjny<br>(wyższym – 23 oso (wyższym – 23 osoby i średnim 5 osób) oraz 15 osób z wykształceniem wyższym innym niż geodezyjne.<br>Ogółem 6 osób posiada uprawnienia zawodowe w dziedzinie geodezji i kartografii, o których mowa w art. 43

Ogółem 6 osób posiada uprawnienia zawodowe w dziedzinie geodezji i kartografii, o których mowa w art. 4<br>*ustawy pgik*, w tym cztery osoby w zakresie 1 i 2, jedna osoba w zakresie 1 oraz jedna osoba w zakresi ustawy pgik, w tym cztery osoby w zakresie 1 i 2, jedna osoba w zakresie 1 oraz<br>1, 2 i 4. Na podstawie udzielonych wyjaśnień ustalono, że jednostka kontrolowana umożliwia rozwój zawodowy

pracowników realizujących zadania rządowe z zakresu geodezji i kartografii w formie różnych szkoleń. W latach 2018 - 2019 w 16 szkoleniach uczestniczyły 53 osoby.

W kontrolowanej jednostce obowiązuje zakaz wykonywania działalności gospodarczej oraz wykonywania W kontrolowanej jednostce obowiązuje zakaz wykonywania działalności gospodarczej oraz wykonywan<br>innych aktywności zawodowych mogących stać w konflikcie z realizowanymi obowiązkami. W przypadk innych aktywności zawodowych mogących stać w konflikcie z realizowanymi obowiązkami. W przypadku,<br>gdy pracownik wykonuje takie aktywności musi uzyskać pisemną zgodę Prezydenta Miasta, a wcześniej Naczelnika Wydziału i Dyrektora Urzędu.

[str. 33\* akt kontroli]

### 4. Upoważnienia wydane przez organ administracji geodezyjnej i kartograficznej do działania w jego imieniu.

Pracownicy kontrolowanej jednostki realizujący bezpośrednio zadania rządowe z zakresu geodezji i kartografii posiadają upoważnienia prezydenta, w szczególności do wydawania decyzji administracyjnych, weryfikacji zbiorów danych lub innych materiałów stanowiących wyniki prac geodezyjnych lub prac kartograficznych, naliczania opłat i wystawiania dokumentu obliczania opłaty, wystawiania licencji, uwierzytelniania materiałów zasobu, podpisywania wypisów z rejestru gruntów ibudynków oraz zmian w egib, prowadzenia narad koordynacyjnych. Stosowne upoważnienia zostały wydane 35 pracownikom.

Zwrócono uwagę, że wydane upoważnienia są nieaktualne w zakresie wskazanej podstawy prawnej do działania w imieniu organu, która wynika w szczególności z art. 6a ust. 3a ustawy Pgik. W myśl obowiązującego od 1.07.2016 r. przepisu Organ Służby Geodezyjnej i Kartograficznej prowadzący państwowy zasób geodezyjny i kartograficzny może upoważnić pracowników obsługujących ten organ do załatwiania spraw, do których nie stosuje się przepisów ustawy - Kodeks postępowania administracyjnego, w jego imieniu w ustalonym zakresie, przy czym udzielenie upoważnienia przez organ administracji geodezyjnej i kartograficznej następuje na wniosek odpowiednio geodety województwa albo geodety powiatowego, wskazujący zakres upoważnienia i osobę, której ma zostać udzielone.

Wszyscy pracownicy posiadają upoważnienia do przetwarzania danych osobowych w zakresie swoich obowiązków służbowych.

[str. 33\* akt kontroli]

# 5. Regulacje wewnetrzne i sposób obiegu dokumentów w zakresie prowadzenia PZGiK.

Kontrolowana jednostka nie wydała dodatkowych dokumentów wewnętrznych regulujących obieg dokumentów i procedury opisujące zasady dotyczące prowadzenia pzgik za pomocą środków komunikacji elektronicznej.

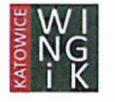

### Ustalono, że:

- Przyjmowanie zgłoszeń prac geodezyjnych za pomocą środków komunikacji elektronicznej jest możliwe Przyjmowanie zgłoszeń prac geodezyjnych za pomocą środków komunikacji elektronicznej jest możliwe<br>dla zarejestrowanych geodetów poprzez platformę systemu teleinformatycznego Ewid2007 (komponent<br>WebEwid, portal geodety) lub WebEwid, portal geodety) lub tradycyjnie dla zgłoszeń elektronicznych przesłanych za pośrednictwem<br>platformy ePUAP/SEKAP lub poprzez e-mail (zgłoszenie podpisane elektronicznie podpisem kwalifikowanym). Obsługa zgłoszeń w pełni elektronicznych odbywa się po podpisaniu z wykonawcą geodezyjnym umowy o dostęp do systemu informatycznego Urzędu. Na podstawie zawartej umowy wykonawca otrzymuje certyfikat VPN, w oparciu o który system teleinforrnatyczny identyfikuje danego wykonawcę.
- Przekazywanie przez wykonawców wyników zrealizowanych prac geodezyjnych odbywa się zarówno w formie papierowej jak i za pomocą środków komunikacji elektronicznej. Wykonawca za pośrednictwem portalu geodety może złożyć dokumentację techniczną w postaci:
	- wośrednictwem portalu geodety może złożyć dokumentację techniczną w postaci:<br>
	 elektronicznej podpisaną elektronicznym podpisem kwalifikowanym w formie osobnych<br>
	dokumentów lub grupy dokumentów,<br>
	 mieszanej dokumenta dokumentów lub grupy dokumentów,
	- geodezyjnych pomiarów sytuacyjnych i wysokościowych jako dokumenty elektroniczne popisane – mieszanej – dokumentacja przekazywana częściowo w postaci papierowej, natomiast wyniki geodezyjnych pomiarów sytuacyjnych i wysokościowych jako dokumenty elektroniczne popisane elektronicznym podpisem kwalifikowanym,
- elektronicznym podpisem kwalifikowanym,<br>- Zamówienia na materiały pzgik odbywają się zarówno w formie tradycyjnej (papierowej) bezpośredn<br>- w siedzibie Urzędu Miasta Gliwice lub za pośrednictwem poczty, maila lub za pośred internetowego sklepu geodezyjnego (https://zasobgeodezyjny.gliwice.eu/e-uslugi/sklep-online/home). internetowego sklepu geodezyjnego (https://zasobgeodezyjny.gliwice.eu/e-uslugi/sklep-online/home<br>Regulamin sklepu online oraz opis usługi dostępny jest pod w/w adresem https. Za pośrednictwem sklep online możliwe jest zamawianie również wypisów i wyrysów z ewidencji gruntów i budynków. Regulamin sklepu online oraz opis usługi dostępny jest pod w/w adresem https. Za pośrednictwem sklepu<br>online możliwe jest zamawianie również wypisów i wyrysów z ewidencji gruntów i budynków.<br>Po zamówieniu danej kategorii u

wystawienie DOO. Należną opłatę można wnieść za pośrednictwem usługi BlueMedia.

wystawienie DOO. Należną opłatę można wnieść za pośrednictwem usługi BlueMedia.<br>W przypadku zamówienia materiałów elektronicznych materiały udostępniane są na konto użytkownika<br>utworzonego za pośrednictwem Profilu Zaufaneg utworzonego za pośrednictwem Profilu Zaufanego. A w przypadku udostępniania duzych plikow<br>wykorzystywana jest usługa "owncloud" (tzw. chmura). Po odnotowaniu wpływu opłaty na konto za wykorzystywana jest usługa "owncloud" (tzw. chmura). Po odnotowaniu wpływu opłaty na konto za<br>materiał zasobu wysyłany jest link wraz z hasłem dostępu na adres email wskazany przez zamawiającego, materiał zasobu wysyłany jest link wraz z hasłem dostępu na adres email wskazany przez zamawiającego, co umożliwia pobranie zamówionych materiałów.

Wszystkie wdrożone portale elektroniczne oraz usługi sieciowe umożliwiają korzystanie z nich **7** dni w tygodniu przez 24 godziny na dobę.

- Wnioski na naradę koordynacyjną składane są <sup>w</sup>formie papierowej lub za pośrednictwem ePUAP lub SEKAP. Uzgodnienia w ramach narad koordynacyjnych odbywają się w formie tradycyjnej (w siedzibie urzędu). W przypadku gdy konsultant narady nie wnosi uwag do projektowanej trasy przesyła taką informację pocztą elektroniczną (e-mail), a jego treść zostaje odnotowana w protokole narady.
- Udostępnienie danych na podstawie art. 15 ustawy o informatyzacji realizowane są za pomocą środków komunikacji elektronicznej. Udostępnione materiały mają postać elektroniczną i realizowane są poprzez komunikacji elektronicznej. Udostępnione materiały mają postać elektroniczną i realizowane są poprze:<br>platformę ePUAP/SEKAP lub poprzez usługę "owncloud" (tzw. chmura). Kontrolowana jednostka jes platformę ePUAP/SEKAP lub poprzez usługę "owncloud" (tzw. chmura). Kontrolowana jednostka jest<br>obecnie na etapie wszczynania postępowania przetargowego na zakup modułu usług wchodzącego w skład WebEWID, który pozwalał będzie na elektroniczną formę zamówienia i udostępnienia on-line danych do realizacji zadań publicznych w oparciu o ww. ustawę o informatyzacji.
- Pobieranie opłat drogą elektroniczną za usługi odbywa się za pośrednictwem płatności BluMedia, przelewem na konto wskazane w dokumencie obliczenia opłaty lub w kasie urzędu.

[str. 33\* akt kontroli]

# 6. Infrastruktura informatyczna i programowa wykorzystywana do prowadzenia PZGiK, w tym baz danych i świadczenia e-usług, dotyczących ewidencji gruntów i budynków (dalej jako egib).

kontrolowana jednostka do prowadzenia powiatowej części państwowego zasobu geodezyjne danych i świadczenia e-usług, dotyczących ewidencji gruntów i budynków (dalej jako egib).<br>Kontrolowana jednostka do prowadzenia powiatowej części państwowego zasobu geodezyjnego<br>i kartograficznego wykorzystuje jest zintegr i kartograficznego wykorzystuje jest zintegrowany system informatyczny EWID2007 firmy Geomatyka-<br>Kraków s.c., który zbudowany jest z dwóch komponentów: TurboEWID oraz WebEWID.

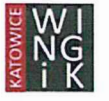

Każdy z komponentów zbudowany jest z modułów pełniących określone **funkcje,** lub służących do prowadzenia odrębnych ewidencji.

W ramach komponentu WebEwid wdrożono:

- Portal Geodety
- Portal Komornika
- Portal Rzeczoznawcy
- W trakcie wdrożenia są:
- Portal Narada Koordynacyjna
- Portal Projektanta

Współistniejące usługi sieciowe to:

- Portal e-Usługi Sklep online
- InterMap Gliwice.

EWID2007 to zintegrowany system informatyczny, a wszystkie dane gromadzone są wjednej zintegrowanej bazie danych ORACLE.

#### [str. 33\* akt kontroli]

### 7. Zapewnienie środków finansowych na realizację zadań w dziedzinie geodezji i kartografii.

Zgodnie ze złożonymi wyjaśnieniami Geodety Miasta w jednostce kontrolowanej dochody za <sup>2018</sup> r. z tytułu prowadzenia pzgik wyniosły 684.093,97zł. Wydatki w 2018 r. zostały poniesione na:

- prowadzenie asysty technicznej; dostosowanie obiektów bazy BDOT500, GESUT oraz EGIB do prowadzenie asysty technicznej; dostosowanie obiektow bazy BDO1500, GESU1 oraz EGIB d<br>obowiązujących przepisów; zakup dostępu do usług systemu teleinformatycznego; wykonanie zdję prowadzenie asysty technicznej; dostosowanie obiektów bazy BDOT500, GESUT oraz EGIB do<br>obowiązujących przepisów; zakup dostępu do usług systemu teleinformatycznego; wykonanie zdjęć<br>lotniczych; zakup oprogramowania; zakup u lotniczych; zakup oprogramowania; zakup urządzenia drukującego; szkolenia pracowników - 274.689,05 zł,
- wynagrodzenie pracowników realizujących zadania rządowe *—* 2.840.367,09 zł.

Łącznie w 2018 r. wydatki wynosiły **—** 3.115.056,14 zł.

Dochody w 2019 r. wynosiły 742.314,62 zł. Wydatki w 2019 r. zostały poniesione na:

- prowadzenie asysty technicznej; zakup sprzętu komputerowego, oprogramowania i licencji; prowadzenie asysty technicznej; zakup sprzętu komputerowego, oprogramowania i licency<br>przeliczenie wysokościowej osnowy do układu Amsterdam; zakup tuszy do drukarki; szkolen<br>pracowników – 545.282,65 zł,<br>wynagrodzenie praco pracowników **—**545.282,65 zł,
- Łącznie w 2019 r. wydatki wynosiły **—** 3.677.827,00 zł.

W roku 2019 jednostka kontrolowana planuje uzyskać dochód z tytułu prowadzenia pzgik w wysokości 700.000,00 zł. Planowane wydatki na rok 2020 zostaną poniesione na:

- prowadzenie asysty technicznej; zakup sprzętu komputerowego, drukarki i tuszy; integrację EWID=>SOD; przetworzenie zdjęć archiwalnych na ortofotomapę; digitalizację materiałów PZGiK; szkolenia pracowników —561.000,00 zł,
- planowane wynagrodzenie pracowników realizujących zadania rządowe —— 3.283.878,00 zł.

Łącznie w 2020 r. planowane wydatki wyniosą około **—** 3.844.878,00 zł.

[str. 33\* akt kontroli]

8. Wykorzystanie danych referencyjnych PZGiK dla potrzeb realizacji zadań innych niż zadania administracji geodezyjnej i kartograficznej.

Dane PZGiK wykorzystywane są przez Prezydenta Miasta w odrębnym od EWID2007 systemie MSIP (Miejskim Systemie Informacji Przestrzennej) jako dane referencyjne, na podstawie których tworzone są warstwy i portale niezbędne do zarządzania przestrzennego miastem oraz w celu udostępnienia ich zainteresowanym, wtym mieszkańcom Gliwic. (BDOTSOO, EGIB, GESUT).

Dane PZGiK przekazywane są również do Geoportali GUGiK. (BDOTSOO, EGIB, GESUT).

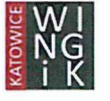

Ponadto dane PZGiK wykorzystywana są w uruchomionej usłudze sieciowej geodezyjnego sklepu internetowego. Informacja na temat sklepu znajduje się pod adresem:

https://bip.gliwice.eu/informacie publiczne/geodezja i kartografia jak również jego opis można znaleźć po<sup>d</sup> linkiem "OPIS INTERNETOWEGO SKLEPU GEODEZYJNEGO". (EGIB)

[str. 33\* akt kontroli]

# II. Realizacja tematów priorytetowych.

# 1. Modernizacja ewidencii gruntów i budynków *—* kontrola prawidłowości stosowania procedur przeprowadzania modernizacii EGiB (art. 24a ustawy Pgik).

Dla wszystkich obrębów jednostki ewidencyjnej Gliwice przeprowadzono w roku 2015 modernizację ewidencji gruntów ibudynków. Zakres modernizowanych danych był zgodny z projektem modernizacji idotyczył dostosowania danych ewidencyjnych do nowego modelu pojęciowego poprzez automatyczne przeniesienie i przetłumaczenie obiektów zgodnych z definicjami instrukcji K—l.Wyżej wymieniony zakres obejmował:

- uzupełnienie bazy danych ewidencyjnych i utworzenie pełnego zakresu zbiorów danych ewidencyjnych zgodnie z rozporządzeniem w sprawie ewidencji gruntów i budynków,
- modyfikację istniejących danych ewidencyjnych do wymagań określonych w rozporządzeniu w sprawie ewidencji gruntów i budynków.

Ogłoszenie Prezydenta Miasta Gliwice z dnia 25 listopada 2015 r. w sprawie projektu operatu ewidencji w sprawie ewidencji gruntów i budynków.<br>Ogłoszenie Prezydenta Miasta Gliwice z dnia 25 listopada 2015 r. w sprawie projektu operatu ewidenc<br>gruntów i budynków, który po wyłożeniu w dniach od 14 września do 2 października 2 ewidencji gruntów i budynków zostało opublikowane w:

- Biuletynie Informacji Publicznej na stronie Urzędu Miejskiego w Gliwicach w okresie od 30.11.2015 r. do 09.01.2016 r.;
- Dzienniku Urzędowym Województwa Śląskiego z dnia 9 grudnia 2015 r., poz. 6554.

[str. 33\* akt kontroli]

#### 1.1.0piniowanie projektów modernizacii przez WINGiK i zakres modernizowanych danych egib.

**<sup>W</sup>**roku 2018 r. kontrolowana jednostka planowała przeprowadzić modernizację ewidencji gruntów ibudynków obrębu ewidencyjnego Przyszówka Las Id 246601\_1.0047. Postępowanie w trybie przetargu nieograniczonego pod nazwą: "Modernizacja ewidencji gruntów i budynków w zakresie etapu **H**i III" zostało unieważnione, w związku z upływem terminu składania ofert. W określonym terminie nie złożono żadnej oferty.

Aneks do projekt modernizacji ewidencji gruntów i budynków w zakresie II i III etapu uzgodnionego pismem GKII.7231.3.2015 z dnia 13 maja 2015 r. dla jednostki ewidencyjnej Gliwice Id 2466011, obręb ewidencyjny Aneks do projekt modernizacji ewidencji gruntow i budynkow w zakresie II i III etapu uzgodnionego pisme:<br>GKII.7231.3.2015 z dnia 13 maja 2015 r. dla jednostki ewidencyjnej Gliwice Id 2466011, obręb ewidencyjr<br>Przyszówka La Przyszówka Las Id 246601\_1.0047, zgodnie z zapisami § 33 ust. 1, § 56 ust. 1, § 57 *rozporządzenia w sprav*<br>*egib z*ostał uzgodniony przez Śląskiego Wojewódzkiego Inspektora Nadzoru Geodezyjne egib został uzgodniony przez Śląskiego Wojewódzkiego Inspektora Nadzoru Geodezyjnego i Kartograficznego, pismem nr GKII.7231.3.2015 z dnia 16 lutego 2018 r.

[str. 33\* akt kontroli]

# 1.2 Kontrola iakości bazy danych.

Na podstawie sporządzonych przez jednostkę kontrolowaną raportów z automatycznej kontroli baz danych egib przy pomocy narzędzi systemowych oprogramowania do prowadzenia pzgik ustalono, co następuje.

Na obszarze miasta Gliwice nie stwierdzono:

- ' występowania działek o obszarach niejednospójnych (składających się z więcej niż jednego poligonu),
- . występowania działek ujawnionych wyłącznie w części opisowej bez geometrii,

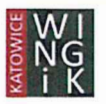

- występowania geometrii działek, dla których brak jest danych opisowych, **+**  $\bullet$
- występowania budynków ujawnionych wyłącznie w części opisowej bez geometrii,  $\bullet$
- występowania geometrii budynków, dla których brak jest danych opisowych,  $\bullet$
- braku atrybutów punktów granicznych (ZRD, BPP).

Dla pozostałych sprawdzanych zakresów:

- ' występowania niestandardowych użytków (OFU, OZU *,* OZK) stwierdzono, występowanie niepoprawnej wartości (Br-LsIV i W-LsIII) dla **7** działek (w trzech obrębach). W ramach kontroli oświadczono, że niezgodności w zakresie niestandardowych użytków zostaną usunięte.
- . występowania geometrii działek o znacznych różnicach powierzchni (powyżej 20%) w stosunku do powierzchni ewidencyjnej (z danych opisowych) ustalono, że występują takie działki w ilości **970,** co stanowi 2% ogólnej ilości działek w jednostce ewidencyjnej Gliwice.

W poniższej tabeli przedstawiono występowanie takich działek na poszczególnych obrębach:

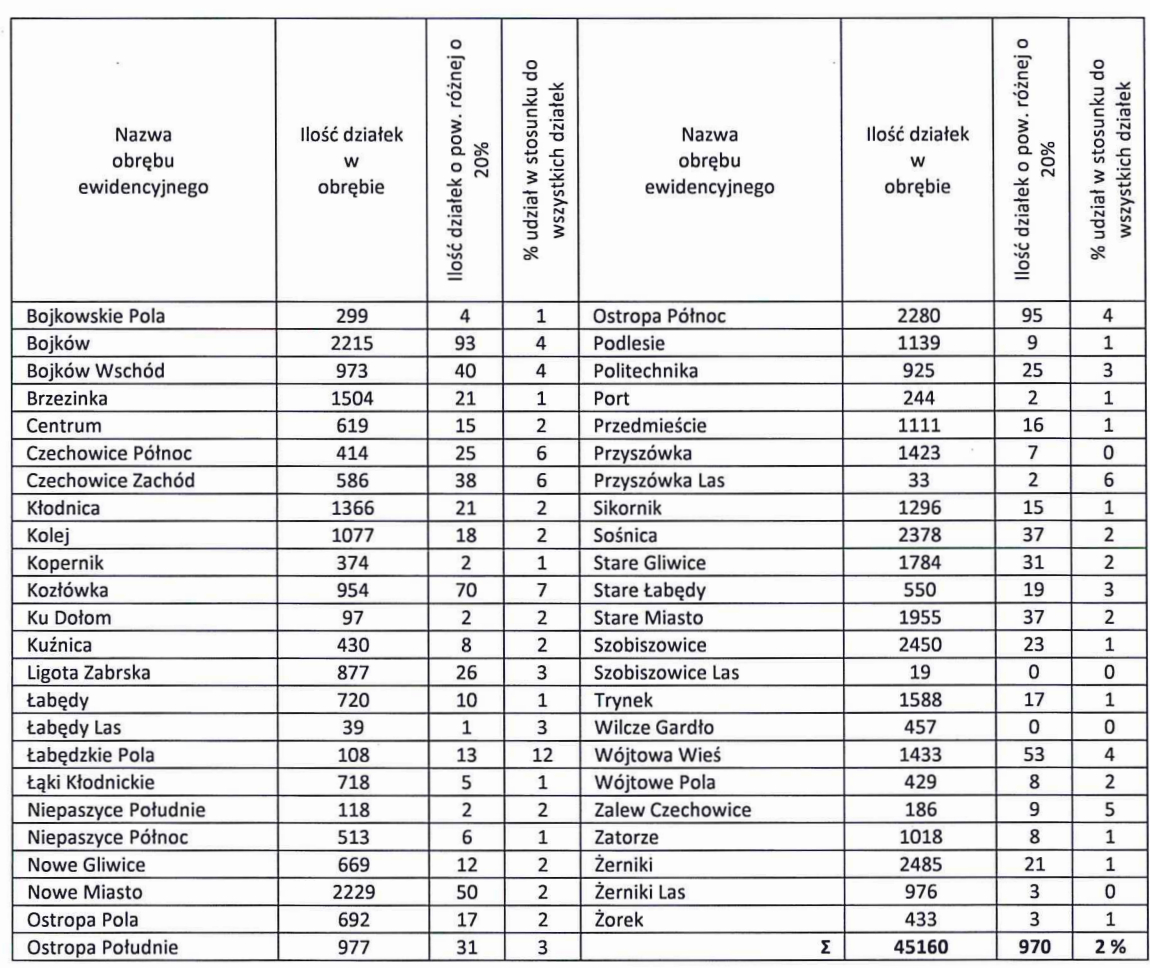

Występowanie rozbieżności pomiędzy danymi ujawnionymi w części opisowej i graficznej bazy danych .<br>Występowanie rozbieżności pomiędzy danymi ujawnionymi w części opisowej i graficznej bazy dany<br>EGiB, w zakresie działek o znacznych różnicach powierzchni oraz budynków, jest niezgodnie ze schemate pojęciowym modelu danych ewidencji gruntów i budynków, określonym *@* **<sup>19</sup>** ust. 2 oraz załącznikiem nr l <sup>a</sup> rozporządzenia w sprawie egib.

[str. 33\* akt kontroli]

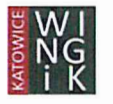

# 2. Proces cyfryzacii zbiorów państwowego zasobu geodezyjnego i kartograficznego **i automatvzacia iego funkcjonowania.**

### **2a. Stan cyfryzacji zasobu w zakresie materiałów kartograficznych oraz operatów.**

**Zapisy** @ **32 ust. 2 rozporządzenia w sprawie zasobu stanowią, że materiały zasobu w postaci nieelektronicznej, przyjęte do zasobu przed wejściem w życie rozporządzenia przetwarza się sukcesywnie do postacidokumentówelektronicznychnie dłużejniż do dnia 31 grudnia** <sup>2020</sup>**r. Na podstawie udzielonych wyjaśnień ustalono, że w zakresie stanu cyfryzacji materiałów kartograficznych**

**zeskanowanoiprzetworzono**100% **sekcjimapzasadniczych.**W **ramachtejpracypowstało**2207 **sztukplików elektronicznych (pierworysy, matryce i inne dokumenty będące pochodną np.: matryc). Mapie zasadniczej nadano jedynie identyfikator materiału zasobu o numerze** P.2466.2000.191, **bez uzupełninia pozostałych metadanych opisujący te materiały. Prace nad przetworzeniem analogowej mapy zasadniczej do postaci wektorowej zostały zakończone w roku** 2000 **(zgłoszenie** KERG 612-2/2000).

W **zakresie przetworzenia pozostałych materiałów kartograficznych, takich jak: mapa ewidencyjna, mapy miejskie, mapy katastralne, zarysy pomiarowe oraz mapy glebowo rolnicze do postaci dokumentu elektronicznego, utworzono** 9619 **dokumentów elektronicznych, z których można wyróżnić matryce <sup>i</sup>pierworysy oraz inne. Aktualnie do prowadzonego rejestru podpięto i nadano identyfikatory materiału zasobu dla ok** 1000 **sztuk dokumentów elektronicznych wraz z określeniem dla nich metadanych, co stanowi** ok. 10% tych materiałów.

**Materiały niewprowadzone do prowadzonego rejestru map analogowych w postaci elektronicznej przechowywane są na dysku sieciowym.** W **przypadku zamówienia na udostępnienie archiwalnej mapy ewidencyjnej, katastralnej lub analogowej mapy zasadniczej następuje podpięcie do systemu Ewid2007 zamówionego dokumentu oraz nadanie identyfikatora ewidencyjnego materiału zasobu. Następnie dokonywane jest udostępnienie zamówionego materiału zasobu w oparciu o przepisy ustawy Pgik.**

**Prace związane z nadawaniem identyfikatorów oraz uzupełnianiem metadanych są wykonywane w ramach** Prace związane z nadawaniem identyfikatorów oraz uzupełnianiem<br>prac własnych i nie są zlecane z uwagi na brak środków finansowycł

**Organ nie dokonał w pełnym zakresie cyfryzacji materiałów kartograficznym, jednakże w ocenie kontrolerów** Organ nie dokonał w pełnym zakresie cyfryzacji materiałów kartograficznym, jednakże w ocenie kontroleró<sup>,</sup><br>nie ma to wpływu na funkcjonowanie jednostki kontrolowanej, w szczególności w obszarze prawidłoweg **udostępniania tych materiałów przez organ.**

W **zakresie stanu cyfryzacji operatów technicznych ustalono na podstawie udzielonych wyjaśnień, że do postaci dokumentów elektronicznych przetworzono wszystkie operaty techniczne z zakresu rozgraniczeń i podziałów nieruchomości oraz dokumentacji do celów prawnych, które zostały przyjęte do zasobu od** <sup>1989</sup> **r. Operaty te zostały zarejestrowane w systemie PZGiK oraz nadano im stosowne metadane.** Operaty te zostały zarejestrowane w systemie PZGiK oraz nadano im stosowne metadane.<br>Z okresu od roku 1870 do roku 1989 z zakresu rozgraniczeń i podziałów nieruchomości przetworzono do<br>postaci dokumentów elektronicznych ok **archiwalnych oraz brak numerów nadanych według księgi ewidencyjnej robót geodezyjnych, dokumentacja cyfrowa przechowywana jest w "Rejestrze materiałów innych" będącym integralną częścią systemu Ewid2007. Przetworzone dokumenty, wspomniane powyżej, posiadają identyfikator materiału zasobu nadany w oparciu o rocznik dokumentu oraz posiadają zdefiniowany zakres obszaru w prowadzonym rejestrze.** W **zakresie uzupełnienia metadanych o elementy opisowe, dla dokumentacji cyfrowej z okresu od** 1870 **r. do** <sup>1989</sup> **r. szacuje się, iż do uzupełnienia pozostało około 95%przetworzonych dokumentów do postaci cyfrowej z ogólnej liczby** 23000 **dokumentów.**

**Ponadto w zasobie zgromadzono 163 mb dokumentacji geodezyjnej z okresu od 1 stycznia** 1989 **r. do** 1 **listopada** 2014 **r. Liczba 163 mb stanowi 75** % **operatów technicznych z zakresu pomiarów sytuacyjnowysokościowych, realizacyj nych i inwentaryzacyj nych pozostałych do przetworzenia do postaci dokumentów elektronicznych.**

**Jednostka kontrolowana udzieliła wyjaśnień, iż w ramach Regionalnego Programu Operacyjnego Województwa Śląskiego na lata** 2014-2020 **OŚ** PRIORYTETOWA **H Cyfrowe Śląskie** DZIAŁANIE **2.1.** Województwa Śląskiego na lata 2014-2020 OŚ PRIORYTETOWA II Cyfrowe Śląskie DZIAŁANIE 2.1. **pozyskania środków finansowych na cyfryzację zasobu, co umożliwiłoby przetworzenie operatów**

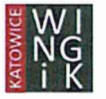

technicznych do postaci dokumentów elektronicznych. Jednakże środki finansowe w ramach ww. projektu . technicznych do postaci dokumentów elektronicznych. Jednakże środki finansowe w ramach ww. projektu<br>nie zostały przyznane. W ramach tego samego działania miasto Gliwice zamierza ponownie przystąpić do nie zostały przyznane. W ramach tego samego działania miasto Gliwice zamierza po<br>konkursu. Nabór wniosków do konkursu przewidziany jest na miesiąc sierpień 2020 r. **<sup>Z</sup>**powyższych wyjaśnień i działań organu wynika, że termin cyfryzacji materiałów zasobu (31 grudnia

2020 r.) w postaci nieelektronicznej do postaci dokumentów elektronicznych na obecnym etapie jest zagrożony.

#### [str. 33\* akt kontroli]

# 2b. Stan usługi przegladania dla danych egib.

Zgodnie z art. 24 ust. 3 pkt 5 ustawy Pgik starosta udostępnia informacje zawarte w operacie ewidencyjnym w formie usług, o których mowa w art. 9 ustawy o IIP.

Na podstawie uzyskanych wyjaśnień ustalono, iż jednostka kontrolowana posiada własny portal o nazwie Na podstawie uzyskanych wyjaśnień ustalono, iż jednostka kontrolowana posiada własny portal o nazwie<br>"Miejski System Informacji Przestrzennej" pod adresem <u>https://msip.gliwice.eu/</u>. Dane MSIP pobierane są "Miejski System Informacji Przestrzennej" pod adresem <u>https://msip.gliwice.eu/</u>. Dane MSIP pobierane są<br>z hurtowni danych przestrzennych opartej na wybranych materiałach pochodzących z Państwowego Zasobu z hurtowni danych przestrzennych opartej na wybranych materiałach pochodzących z Państwowego Zasobu<br>Geodezyjnego i Kartograficznego oraz innych baz Urzędu Miejskiego w Gliwicach. Usługa przeglądania danych EGiB udostępniana jest dla całego obszaru miasta Gliwice. Dane prezentowane na portalu w zakresie ewidencji gruntów i budynków, struktury własności oraz punktów adresowych aktualizowane są codziennie i są dostępne dla wszystkich użytkowników portalu bez konieczności logowania.

Kontrolowana jednostka zgłosiła zbiór danych egib do ewidencji zbiorów i usług danych przestrzennych o identyfikatorze PL.PZGiK.220 (usługa WMS) krajowego geoportalu oraz wskazała adres usługi Kontrolowana jednostka zgłosiła zbiór danych egib do ewidencji zbiorów i usług danych przestrzennyc<br>o identyfikatorze PL.PZGiK.220 (usługa WMS) krajowego geoportalu oraz wskazała adres usług<br>przeglądania <u>https://geoportal</u> przeglądania https://geoportal.gliwice.eu/isdp/gs/default/ows/wms, a usługi wyszukiwania pod adresem<br>http://mapy.geoportal.gov.pl/wss/service/CSW/guest/CSWStartup, zgodnie z treścią §3 ust.1 pkt 11 rozporządzenia w sprawie ewidencji zbiorów i usług.

Stosownie do zapisów art. 9 ust. 1 pkt 2 ustawy o IIP organy administracji prowadzące rejestry publiczne, które zawierają zbiory związane z wymienionymi w załączniku do ustawy tematami danych przestrzennych, tworzą i obsługują, w zakresie swojej właściwości, sieć usług dotyczących zbiorów i usług danych przestrzennych, do których zalicza się usługi m.in. przeglądania, umożliwiające co najmniej: wyświetlanie, nawigowanie, powiększanie i pomniejszanie, przesuwanie lub nakładanie na siebie zobrazowanych zbiorów oraz wyświetlanie objaśnień symboli kartograficznych i zawartości metadanych. Ww. usługi powinny być powszechnie dostępne za pomocą środków komunikacji elektronicznej.

W ramach przeprowadzonych czynności kontrolerzy dokonali sprawdzenia funkcjonalności usługi przeglądania dostępne za pomocą srodnow nomaniacy podchomeznej.<br>W ramach przeprowadzonych czynności kontrolerzy dokonali sprawdzenia funkcjonalności usłuprzeglądania danych ewidencji gruntów i budynków na ww. portalu pod w przeglądania danych ewidencji gruntów i budynków na ww. portalu pod wskazanym adresem internetowym<br>https://msip.gliwice.eu/ stwierdzając, iż aplikacja mapowa posiada szereg zaawansowanych narzędzi, m.in. poruszania się po mapie, dodawania, edytowania i wyszukiwania informacji. Portal umożliwia przeglądanie danych przy pomocy paska narzędziowego zawierającego ikony wykorzystywane do nawigacji po mapi poruszania się po mapie, dodawania, edytowania i wyszukiwania informacji. Portal umożliwia przeglądanie<br>danych przy pomocy paska narzędziowego zawierającego ikony wykorzystywane do nawigacji po mapie<br>powiększania, pomniej powiększania, pomniejszania, przywracania widoku zasięgu mapy oraz dodatkowe narzędzia, w tym<br>najważniejsze:

- nakładanie na siebie zobrazowanych zbiorów z jednoczesną możliwością dołączenia dowolnych warstw informacyjnych z pozostałych geoportali MSIP,
- narzędzia pomiarowe: odległości, powierzchni, współrzędnych, wysokości,
- wybór obiektów punktem, prostokątem, okręgiem, wielokątem, linią wskazanie wysokości,
- informacja o obiektach mapowych,
- wyszukiwanie: działki, budynku, adresu,
- tworzenie buforów wokół wybranych obiektów,
- selekcja logiczna zgodnie z wybranymi warunkami (wybór obiektów spełniających kryteria wyszukiwania),
- szkicownik umożliwia użytkownikowi rysowanie na mapie tymczasowych obiektów punktowych, liniowych lub wielokątowych (poligonowych) oraz etykiet, zawarta w szkicowniku funkcja "importuj" umożliwia wczytywania współrzędnych/geometrii zawartych w pliku w formacie KML bądź GML, i tworzenia na ich podstawie obiektów,
- drukowanie mapy (możliwe jest określenie parametrów oraz elementów, które mogą pojawić się na wydruku.

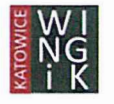

W poszczególnych narzędziach pod klawiszem ..?" znajduje się instrukcja obsługi tego narzędzia.

Ustalono, iż Prezydent Miasta Gliwice, zgodnie z art. 24 ust. 3 pkt 5 ustawy Pgik, w sposób prawidłowy udostepnia informacje zawarte w operacie ewidencyjnym w formie usług, o których mowa art. 9 ustawy o infrastrukturze informacji przestrzennej.

[str. 33\* akt kontroli]

# 2c. Stan e-usług dotyczących zgłaszania prac geodezyjnych.

w kontrolowanej jednostce do prowadzenia państwowego zasobu geodezyjnego i kartograficznego,<br>wykorzystuje się zintegrowane rozwiązanie firmy Geomatyka Kraków S.C. – Ewid 2007- WebEWID, w skła wykorzystuje się zintegrowane rozwiązanie firmy Geomatyka Kraków S.C. – Ewid 2007- WebEWID, w skłac<br>którego wchodzi m.in. Portal Geodety, przeznaczony do zdalnej obsługi prac geodezyjnych. Dostęp do portalı<br>następuje za po następuje za pośrednictwem połączenia VPN i nie jest powszechnie dostępny. Uzyskanie połączenia VPN jest powiazane z koniecznością podpisania umowy na dostep do systemu informatycznego jednostki kontrolowanej. Powyższe zabezpieczenia są wynikiem wdrożenia w Urzędzie Miejskim w Gliwicach polityki bezpieczeństwa danych opracowanej na podstawie normy ISO 27001.

Zgodnie z **5 7** ust. 2 pkt 3 rozporządzenia w sprawie zasobu system teleinformatyczny powinien zapewniać wsparcie i monitorowanie procesów związanych z obsługą zgłoszeń prac geodezyjnych i kartograficznych, w tym przekazywanych drogą elektroniczną. Stosownie do *@*19 ust. 2 pkt 2 ww. rozporządzenia portal ten powinien zapewniać możliwość zgłaszania prac i przekazywania wyników tych prac do zasobu.

Na podstawie uzyskanych wyjaśnień oraz pozyskanych dowodów ustalono, że do podstawowych funkcji dostępnych w Portalu Geodety WebEWID—u należą: kompleksowa obsługa zgłoszeń prac geodezyjnych, przesyłanie zgłoszeń prac geodezyjnych, przesyłanie zgłoszeń uzupełniaj ących, przeglądanie, wyszukiwanie i wybór materiałów zasobu, uzgadnianie listy pobieranych plików dokumentów (akceptacja uzgodnienia), opłacanie i pobieranie materiałów geodezyjnych potrzebnych geodetom do wykonania tych prac, zawiadomienie o zakończeniu wykonania pracy geodezyjnej, przesłanie plików.

Portal geodety jest zintegrowany z portalem mapowym WebEWID, dzięki czemu w tle jest cały czas dostęp do mapy miasta Gliwice. Okno portalu geodety prezentuje wszystkie prace geodezyjne zalogowanego geodety i daje możliwość dodawania, edytowania i usuwania prac geodezyjnych. Podzielone jest na dwie części: prace przyjęte oraz prace oczekujące, dostępne odpowiednio w zakładce l i 2. W widoku głównym znajduje się spis wszystkich prac geodezyjnych zestawionych tabelarycznie, posortowanych według daty zgłoszenia. Tabela zawiera informacje dotyczące m.in: id pracy, oznaczenia nieruchomości, cel pracy, daty zgłoszenia, daty przyjęcia, daty przewidywanego zakończenia pracy czy też statusu. Dodatkowo każda praca oznaczona jest kolorem w zależności od statusu jaki obecnie posiada: kolor szary - prace bez wniesionych opłat za materiał, kolor czerwony - prace z przekroczonym terminem zakończenia, kolor beżowy - prace z przesłanym wnioskiem o zaniechanie, kolor zielony **-** prace zakończone.

Z pozyskanych wyjaśnień oraz analizy instrukcji portalu geodety wynika, iż po wypełnieniu formularza zgłoszenia i jego wysłaniu, automatycznie otwiera się okno zamawiania materiałów i geodeta ma możliwość dodawania do listy kolejnych materiałów, wskazanych przez siebie, które uznał za niezbędne do wykonania pracy. Zatwierdzenie skompletowanej listy materiałów powoduje wysłanie zgłoszenia do PODGiK. Akceptacja protokołu listy uzgodnień ze strony wykonawcy następuje poprzez system teleinformatyczny iumożliwia pobranie licencji, dokumentu obliczenia opłaty i opłacenie zamówionych materiałów. Wykonawca ma możliwość dokonania opłaty za uzgodnione materiały drogą elektroniczną poprzez uruchomioną w systemie usługę BlueMedia, wpłata automatycznie księgowana jest w systemie. Pozycje cennikowe załącznika nr 3 do wzoru zgłoszeń geodezyjnych kod 5.3, 7.1, 8.1, 9.1, 16.2 przygotowywane są automatycznie, również automatycznie (do 10 min od wykonanej za pośrednictwem usługi BlueMedia płatności) następuje udostępnienie zamówionych materiałów zasobu. W przypadku dokonania płatności przelewem bankowym po odnotowaniu wpływu wpłaty na konto system umożliwia pobranie zamówionych materiałów.

Zgłoszenie uzupełniające, którym można dokonać edycji geodety uprawnionego, wykonawcy, zakresu, celu pracy oraz terminu zakończenia pracy wymaga akceptacji podgik. Po akceptacji zgłoszenia uzupełniającego geodeta może złożyć zamówienie na materiały, sposób zamawiania materiałów jest identyczny jak dla zgłoszenia pierwotnego.

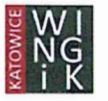

Formularz zgłoszenia pracy geodezyjnej udostępniony wykonawcom poprzez Portal Geodety jest zgodny ze wzorem określonym w załączniku nr 1 do rozporządzenia w sprawie formularzy dotyczących zgłaszania prac geodezyjnych. Funkcjonalność wdrożonego systemu do prowadzenia pzgik w kontrolowanej jednostce spełnia wszystkie wymogi § 7 ust. 2 pkt 3 rozporządzenia o prowadzeniu zasobu.

Na podstawie udzielonych wyjaśnień ustalono, iż w kontrolowanej jednostce za pomocą środków komunikacji Na podstawie udzielonych wyjaśnień ustalono, iż w kontrolowanej jednostce za pomocą środków komunikac<u>y</u><br>elektronicznej (WebEWID) zostało przyjętych w roku 2018 – 96% zgłoszeń prac geodezyjnych (224 elektronicznej (WebEWID) zostało przyjętych w<br>operatów) a w roku 2019 – 97%. (2253 operatów).

Portal Geodety WebEWID umożliwia również przesyłanie wyników prac geodezyjnych w formie elektronicznej. **Z** pozyskanych wyjaśnień wynika, iż w roku 2019 przyjęto do PZGiK w tej formie 59% elektronicznej. Z pozyskanych wyjaśnień wynika, iż w roku 2019 przyjęto do PZGiK w tej formie 59% wszystkich operatów technicznych. Natomiast w postaci mieszanej przyjęto pozostałe 41% operatów technicznych.

W przypadku operatów technicznych przekazanych w postaci elektronicznej informacja o wyniku weryfikacji przekazywana jest wykonawcy za pośrednictwem Portalu Geodety wraz z protokołem weryfikacji podpisanym podpisem kwalifikowanym. **W** przypadku przekazywanych operatów w postaci mieszanej wyniki weryfikacji przekazywany jest w postaci papierowe oraz dodatkowo (informacyjnie) udostępniany jest w Portalu.

Format wymiany danych między wykonawcą prac geodezyjnych a organem prowadzącym PZGiK to KCD systemu TurboMap (po uzgodnieniu między wykonawcą i organem prowadzącym PZGiK) bądź też GML zgodny ze schematami aplikacyjnym określonymi w przepisach szczególnych.

W celu sprawnej wymiany danych cyfrowych baz danych BDOT/GESUT/EGiB pomiędzy wykonawcami geodezyjnymi, a ośrodkiem dokumentacji w mieście Gliwice wdrożona została usługa sieciowa o nazwie InterMap Gliwice, która stanowi alternatywę dla przekazywania do ośrodka plików bazodanowych w formacie GML. Każdy wykonawca geodezyjny posiadający dostęp do WebEWID może wystąpić w formacie GML. Każdy wykonawca geodezyjny posiadający dostęp do WebEWID może wystąp<br>z wnioskiem o przyznanie uprawnień do usługi sieciowej InterMap Gliwice, a po pisemnym uzgodnier z wnioskiem o przyznanie uprawnień do usługi sieciowej InterMap Gliwice, a po pisemnym uzgodnienia<br>formatu otrzyma nieodpłatny dostęp do narzędzi pozwalających na opracowanie bazodanowego pliku KCD. formatu otrzyma nieodpłatny dostęp do narzędzi pozwalających na opracowanie bazodanowego pliku KCD.<br>W ramach tej e-usługi, wykonawca, któremu Prezydent Miasta Gliwice umożliwi korzystanie z programu InterMap, może otwierać pliki kcd otrzymane z ośrodka, wykonywać wydruki z tych plików, eksportować InterMap, może otwierać pliki kcd otrzymane z ośrodka, wykonywać wydruki z tych plików, eksportować<br>dane do formatu dxf, modyfikować dane w pliku, zapisać zmiany w pliku, zamawiać z ośrodka pliki do<br>modyfikacji dla swoich modyfikacji dla swoich prac geodezyjnych, dzięki którym można zasilać bazę BDOT/GESUT/EGiB<br>wprowadzając nowo pomierzone obiekty lub modyfikując położenie i atrybuty już istniejących. Wykonawcy wprowadzając nowo pomierzone obiekty lub modyfikując położenie i atrybuty już istniejących. Wykonawcy<br>w usłudze InterMap mają dostęp do prac geodezyjnych, które zgłosili w pzgik, dzięki czemu mogą pobierać w usłudze InterMap mają dostęp do prac geodezyjnych, które zgłosili w pzgik, o<br>załączone pod te prace pliki bez konieczności logowania się do Portalu Geodety. załączone pod te prace pliki bez konieczności logowania się do Portalu Geodety.<br>Dodatkowo, usługa InterMap Gliwice posiada dedykowaną paletę narzędzi do sporządzania kompletnych map

z projektem podziału, zawierających wszystkie obligatoryjne elementy wynikające z § 9 rozporządzenia Dodatkowo, usługa InterMap Gliwice posiada dedykowaną paletę narzędzi do sporządzania kompletnych map<br>z projektem podziału, zawierających wszystkie obligatoryjne elementy wynikające z § 9 rozporządzenia<br>w sprawie spo z projektem podziału, zawierających wszystkie obligatoryjne elementy wynikające z § 9 rozporządzenia<br>w sprawie sposobu i trybu dokonywania podziałów. Szkolenia dla wykonawców prac geodezyjnych z zakresu<br>obsługi usługi siec obsługi usługi sieciowej WebEwid oraz InterMap Gliwice wykonują pracownicy Wydziału Geodezji UM<br>Gliwice po uprzednim umówieniu konkretnego terminu.

W ramach działalności jednego wykonawcy istnieje możliwość przyznania wielu loginów do WebEWID, tak, aby z usługi InterMap Gliwice można było korzystać w tym samym czasie na kilku stanowiskach komputerowych. Ponadto usługa sieciowa InterMap Gliwice zawiera w sobie walidator weryfikujący sporządzony plik do modyfikacji przed jego przekazaniem do PZGiK.

O każdej zmianie statusu zgłoszenia wykonawca prac geodezyjnych informowany jest za pomocą środków komunikacji elektronicznej .

komunikacji elektronicznej.<br>Na podstawie uzyskanych wyjaśnień oraz pozyskanych dowodów ustalono, że wdrożony w kontrolowanej Na podstawie uzyskanych wyjaśnień oraz pozyskanych dowodów ustalono, że wdrożony w kontrolowan<br>jednostce portalu do zgłaszania prac i przekazywania wyników tych prac do zasobu spełnia wszystkie wymog jednostce portalu do zgłaszania prac i przekazywania wyników tych prac do zasobu spełnia wszystkie wymogi § 19 ust. 2 pkt 2 rozporządzenia w sprawie zasobu.

Dla potwierdzenia otrzymanych informacji, na podstawie pozyskanych 4 zgłoszeń prac geodezyjnych wraz z zawiadomieniami i dokumentacja stwierdzono, że forma przekazywanych dokumentów jest prawidłowa.

[str. 33\* akt kontroli]

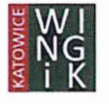

# 2d. Stan e-usług dotyczących obsługi narad koordynacyjnych.

Zgodnie z art. 28b **ust.** 10 *ustawy* Pgik w przypadku gdy narada koordynacyjna została przeprowadzona Zgodnie z art. 28b ust. 10 *ustawy Pgik* w przypadku gdy narada koordynacyjna została przeprowadzo:<br>za pomocą środków komunikacji elektronicznej, protokół tej narady zawiera, zamiast podpisów wszystki za pomocą środków komunikacji elektronicznej, protokół tej narady zawiera, zamiast podpisów wszystkic<br>uczestników tej narady, podpisy jej przewodniczącego, protokolanta oraz innych osób, które osobiście stawił uczestników tej narady, podpisy jej przewodniczącego, protokolanta oraz innych osób, które osobiście stawiły<br>się na naradzie, a także adnotację o uzgodnieniu treści protokołu z osobami, które uczestniczyły w naradzie wyłącznie za pomocą środków komunikacji elektronicznej.

**<sup>Z</sup>**pozyskanych wyjaśnień wynika, iż kontrolowana jednostka jest w trakcie wdrażania narad koordynacyjnych za pomocą środków komunikacji elektronicznej w pełnym zakresie, co wiąże się z wdrożeniem portalu "Narada Koordynacyjna" oraz "Portalu Projektanta". Portal Narada Koordynacyjna umożliwi zajęcie "Narada Koordynacyjna" oraz "Portalu Projektanta". Portal Narada Koordynacyjna umożliwi zajęci<br>stanowiska w danym terminie narady koordynacyjnej gestorowi sieci i jednostkom organizacyjnym miast stanowiska w danym terminie narady koordynacyjnej gestorowi sieci i jednostkom organizacyjnym miasta<br>uczestniczących w naradach koordynacyjnych. "Portal Projektanta" umożliwi składanie wniosku projektantom lub inwestorom na dany termin narady koordynacyjnej za pośrednictwem profilu zaufanego.

Obecnie narady koordynacyjne przeprowadzane są w sposób mieszany, nie wykorzystują oprogramowania desktopowego ani serwisu www i nie są powiązane z systemem EWID 2007.

weskiepowego am serwisu www rine są powiązane z systemem EWID 2007.<br>W ramach przeprowadzonych czynności kontrolnych ustalono, iż w roku 2018 i 2019 przeprowadzo po 25 narad koordynacyjnych, a w roku 2020 do dnia rozpoczęcia kontroli *- 4* narady. W kontrolowany<br>do 25 narad koordynacyjnych, a w roku 2020 do dnia rozpoczęcia kontroli *- 4* narady. W kontrolowany po 25 narad koordynacyjnych, a w roku 2020 do dnia rozpoczęcia kontroli – 4 narady. W kontrolowanym<br>okresie wszystkie wnioski na narady złożono w formie papierowej, a projekty przekazane zostały w formie okresie wszystkie wnioski na narady złożono w formie papierowej, a projekty przekazane zostały w formie<br>papierowej oraz formatach dxf i txt stanowiących załączniki do wniosku. Opłaty za przeprowadzenie narady papierowej oraz formatach dxf i txt stanowiących załączniki do wniosku. Opłaty za przeprowadzenie narady<br>koordynacyjnej wnoszone są w kasie urzędu lub opłacane przelewem bankowym przed skoordynowaniem projektowanej sieci. Obecnie w kontrolowanej jednostce projektanci lub inwestorzy nie są zainteresowani składaniem wniosków za pośrednictwem platformy ePUAP/SEKAP.

Informacja o terminach narad koordynacyjnych rozsyłana jest do wszystkich uczestników za pomocą środków komunikacji elektronicznej, zgodnie z art. 28bb ust. 1 ustawy Pgik, dwa razy do roku. W miesiącu grudniu o terminach narad na pierwsze półrocze roku kolejnego oraz w miesiącu czerwcu na drugie półrocze roku bieżącego.

W ramach narady koordynacyjnej zawiadamianych jest 24 gestorów. Uczestnicy "zewnętrzni" zawiadamiani są za pomocą poczty elektronicznej, a przedstawiciele jednostek organizacyjnych miasta oraz przedstawiciele Urzędu Miasta za pomocą wewnętrznego Systemu Obiegu Dokumentów (SOD). W zawiadomieniu podany jest termin narady oraz miejsce jej przeprowadzenia, a w załącznikach do zawiadomienia tematy narady wraz z mapami z przebiegiem usytuowania projektowanych sieci. Konsultanci przesyłają zwrotnie potwierdzenie otrzymania transmisji danych.

Organ posiada pisemne zgody podmiotów władających sieciami uzbrojenia terenu na obszarze miasta Gliwice na doręczanie pism za pomocą środków komunikacji elektronicznej (drogą poczty elektronicznej e-mail) wraz ze wskazaniem adresu elektronicznego.

Narady odbywają się w siedzibie urzędu miasta. Przedstawiciele branż wnoszący uwagi i opinie uczestniczą Narady odbywają się w siedzibie urzędu miasta. Przedstawiciele branż wnoszący uwagi i opinie uczestniczą<br>w naradach koordynacyjnych osobiście, dokonując odpowiednich wpisów w protokole W przypadku gdy w naradach koordynacyjnych osobiście, dokonując odpowiednich wpisów w protokole W przypadku gd:<br>przedstawiciel branży nie wnosi uwag do usytuowania projektowanej trasy może tę informację przesłać poczt przedstawiciel branży nie wnosi uwag do usytuowania projektowanej trasy może tę informację przesłać pocztą elektroniczną (mailem), a treść "bez uwag" zostaje odnotowana przez Przewodniczącego Narady Koordynacyjnej w protokole narady wraz z adnotacją "zaopiniowano za pomocą środków komunikacji elektronicznej", zgodnie z zapisami art. 28b ust. 10 ustawy Pgik. Po zakończonej naradzie wnioskodawca otrzymuje podpisany przez przewodniczącego narady odpis protokołu narady koordynacyjnej w formie analogowej.

manego naj.<br>Uzgodnione usytuowanie projektowanej sieci wprowadzane jest do bazy danych GESUT w oparciu o dane Uzgodnione usytuowan<br>cyfrowe (pliki txt, dxf).

[str. 33\* akt kontroli]

#### 2e. Stan e-usług dotyczących udostępniania materiałów pzgik dla obywateli.

2e. Stan e-usług dotyczących udostępniania materiałów pzgik dla obywateli.<br>Zgodnie z § 7 ust. 2 pkt 7 *rozporządzenia w sprawie zasobu* system teleinformatyczny, o którym mowa w ust. 1, zystemem PZGiK" zapewnia w sprawie zasobu system teleinformatyczny, o którym mowa w us<br>1, zwany dalej "systemem PZGiK" zapewnia co najmniej m.in. wsparcie procesów udostępniania materiałó 1, zwany dalej "systemem PZGiK" zapewnia co najmniej m.in. wsparcie procesów udostępniania materiałów zasobu, w tym drogą elektroniczną, a w szczególności za pomocą usług sieciowych.

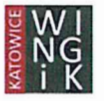

Stosownie do treści 5 19 **ust.** 1 ww. *rozporządzenia* udostępnianie materiałów zasobu w postaci dokumentów elektronicznych odbywa się za pomocą portalu internetowego organu prowadzącego zasób, zwanego "portalem" lub na informatycznych nośnikach danych.

Portal ten powinien zapewniać co najmniej m.in. możliwość składania wniosków o udostępnienie materiałów zasobu oraz udostępnianie materiałów zasobu w postaci dokumentów elektronicznych (§19 ust. 2 pkt 3 rozporządzenia w sprawie zasobu) oraz możliwość udostępniania i korzystania z usług infrastruktury informacji przestrzennej, o których mowa w art. 9 ust. 1 ustawy o infrastrukturze informacji przestrzennej, zgodnie z @<sup>19</sup> ust. **2** pkt 5 ww. rozporządzenia w sprawie zasobu.

**<sup>Z</sup>**udzielonych wyjaśnień wynika, że w kontrolowanej jednostce w sierpniu 2018 r. uruchomiono geodezyjny sklep internetowy dostępny pod adresem https://zasobgeodezyiny.gliwice.eu, poprzez który udostępnia się dokumenty oraz dane pzgik. Dokumenty lub dane można zamówić w wersji papierowej lub elektronicznej.

Udostępnianie zależne jest od sposobu autoryzacji:

- bez autoryzacji, poprzez "wejście 1", udostępnia się dokumenty lub dane niezawierające danych podmiotowych, odbiór zamówienia odbywa się osobiście lub za pośrednictwem poczty,
- autoryzując się poprzez Profil Zaufany, przez "wejście 2", udostępnia się dokumenty lub dane zawierające dane przedmiotowe lub podmiotowe, odbiór zamówienia jest możliwy za pomocą skrzynki odbiorczej sklepu, adresu mailowego, za pośrednictwem poczty lub osobiście. Do pozyskania danych podmiotowych niezbędne jest posiadanie interesu prawnego.

W przypadku udostępniania dużych plików wykorzystywana jest usługa "owncloud" (tzw. chmura). Po odnotowaniu wpływu opłaty na konto za materiał zasobu wysyłany jest link wraz z hasłem dostępu na adres email wskazany przez zamawiającego, co umożliwia pobranie zamówionych materiałów.

**<sup>W</sup>**ramach udostępnionej e-usługi dostępna jest możliwość płatności za pośrednictwem systemu Blue Media. Po złożeniu zamówienia "Sklep" generuje i wysyła na adres mailowy "Kupującego" Dokument Obliczenia Opłaty. Zamówienie zarejestrowane w "Sklepie", które nie zostanie opłacone, nie podlega realizacji.

Jak wynika z pozyskanych wyjaśnień oraz ustaleń dokonanych w trakcie kontroli przedmiotowy "portal" nie umożliwia zamawiania wszystkich materiałów państwowego zasobu, zgodnie z wzorem określonym umożliwia zamawiania wszystkich materiałów państwowego zasobu, zgodnie z wzorem określonym<br>w rozporządzeniu w sprawie udostępniania materiałów PZGiK (załącznik nr 3), takich jak: rejestry, kartoteki, skorowidze, wykazy, zestawienia tworzone na podstawie danych EGiB, rejestry cen i wartości nieruchomości oraz innych materiałów.

Ponadto zauważono nieprawidłowość w zakresie konieczności wypełniania nieobligatoryjnych informacji dotyczących danych kontaktowych (nr telefonu) oraz dodatkowych danych dotyczących nr PESEL.

W wyniku czynności kontrolnych stwierdzono, że system generuje wniosek o udostępnienie materiałów pzgik oraz wniosek o wydanie wypisu lub wyrysu z ewidencji gruntów i budynków zgodnie z wzorami określonymi w rozporządzeniu w sprawie udostępniania materiałów PZGiK, jednak wygenerowany po zakończeniu zamówienia wniosek o wydanie wypisu/wypisu i wyrysu z ewidencji gruntów i budynków pozostawia niewypełniony punkt 11 wniosku (uzasadnienie wniosku o wydanie wypisu z ewidencji gruntów i budynków zawierającego dane podmiotów, o których mowa w art. 20 ust. 2 pkt 1 ustawy Pgik). W trakcie trwania czynności kontrolnych kontrolowana jednostka złożyła stosowną uwagę autorowi systemu, który zadeklarował poprawę zauważonej usterki w funkcjonalności portalu.

[str. 33\* akt kontroli]

# 2f. Stan bieżącej cyfryzacji dokumentów przekazywanych przez wykonawców prac geodezyjnych i kartograficznych.

Zgodnie z zapisami § 14 ust. 1 rozporządzenia w sprawie zasobu materiały w postaci nieelektronicznej przyjmowane do zasobu, w tym dokumenty w postaci nieelektronicznej wchodzące w skład operatów technicznych, przetwarza się do postaci dokumentów elektronicznych.

Materiały zasobu przetworzone do postaci dokumentów elektronicznych gromadzi się w bazie systemu PZGiK, o której mowa w § 7 ust. 3 pkt 1 lit. b rozporządzenia w sprawie zasobu.

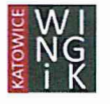

Wojewódzka Inspekcja Geodezyjna i Kartograficzna *—*Śląski Urząd Wojewódzki w Katowicach 40-032 Katowice, ul. Jagiellońska 25, tel. 32 20 77 417, fax. 32 20 77 511, wingik@katowice.slask.eu, www.wingik.skask.eu.

<sup>1</sup>

Na podstawie uzyskanych wyjaśnień ustalono, że w okresie od 8 stycznia 2014 do 2 marca 2020 przyjęto do nik 12662 operatów technicznych, z czego do postaci dokumentów elektronicznych przetworzono 10496 Na podstawie uzyskanych wyjaśnień ustalono, że w okresie od 8 stycznia 2014 do 2 marca 2020 przyjęto do<br>pzgik 12662 operatów technicznych, z czego do postaci dokumentów elektronicznych przetworzono 10496<br>operatów, co stano pzgik 12662 operatów technicznych, z czego do postaci dokumentów elektronicznych przetworzono 1049<br>operatów, co stanowi 83% przetworzonych w tym czasookresie operatów do postaci dokumentó<br>elektronicznych. Pozostałe 17% ope elektronicznych. Pozostałe 17% operatów technicznych, stanowią operaty z zakresu geodezyjnych pomiarów sytuacyjno-wysokościowych, realizacyjnych i inwentaryzacyjnych, które nie zostały przetworzone do postaci cyfrowej. Od 1 listopada 2014 r. wszystkie przyjmowane do zasobu operaty techniczne przetwarzane są do postaci dokumentów cyfrowych.

**Z** okresu od 1 stycznia 2018 r. do dnia rozpoczęcia kontroli wytypowano losowo 33 prace geodezyjne (zgłoszone i przyjęte do pzgik w tym okresie). Dobór próby przeprowadzono z zastosowaniem losowania statystycznego.

Zgodnie z zapisami § 7 ust. 1 rozporządzenia w sprawie zasobu pozyskiwanie, ewidencjonowanie, przechowywanie, udostępnianie oraz zabezpieczanie'materiałów zasobu, odpowiednio dla danej części zasobu, odbywa się z wykorzystaniem systemu teleinformatycznego. W kontrolowanej jednostce jest to system TurboEWlD v.9.2.

Dla materiałów zasobu, w tym operatów technicznych oraz dokumentów elektronicznych przechowywanych w bazach systemu Pzgik, tworzy się metadane zgodnie z  $\S$  12 ust. 1 *rozporządzenia w sprawie zasobu*.

Kontrolerzy na podstawie pozyskanych dowodów ustalił, iż organ, co do zasady prawidłowo tworzy metadane zarówno dla operatów technicznych, jak i dla poszczególnych dokumentów */* materiałów wchodzących w skład poszczególnych operatów.

Na podstawie badanej próbki w zakresie treści ewidencji materiałów zasobu (§9 ust. 1 rozporządzenia w sprawie zasobu) oraz ich metadanych określonych w załączniku nr 2 tegoż rozporządzenia ("Specyfikacja Na podstawie badanej próbki w zakresie treści ewidencji materiałów zasobu (§ 9 ust. 1 *rozporządzen*<br>w sprawie zasobu) oraz ich metadanych określonych w załączniku nr 2 tegoż rozporządzenia ("Specyfikac<br>struktury i treści struktury i treści metadanych dla materiałów zasobu" – punkt 11) dla operatóv<br>do państwowego zasobu geodezyjnego i kartograficznego, kontrolerzy ustalili, że:

- Element metadanych "data wpisania materiału do ewidencji" jest umieszczany w polu "data przyjęcia" operatu technicznego do pzgik (§9 ust. 1 pkt 2 ww. rozporządzenia).
- Element metadanych "data lub okres, w którym pozyskano informacje zawarte w materiale zasobu" jest umieszczany w polu "data aktualności" (@*9* ust. 1 pkt 3 ww. rozporządzenia). *—* Element metadanych "data lub okres, w którym pozyskano informacje zawarte w materiale zasobu" jest umieszczany w polu "data aktualności" (§ 9 ust. 1 pkt 3 *ww. rozporządzenia*).<br> *—* W 10 przypadkach badanej próbki zos
- W 10 przypadkach badanej próbki została omyłkowo wpisana "data archiwizacji lub brakowania"<br>organ wyjaśnił, że jest to data złożenia operatu technicznego do składnicy zasobu. Organ w trakci<br>kontroli usunął ww. zapisy, niew kontroli usunął ww. zapisy, niewynikające z przepisów prawa.<br>Natomiast w zakresie elementów metadanych dla dokumentów elektronicznych, wchodzących w skład

Natomiast w zakresie elementów metadanych dla dokumentów elektronicznych, wchodzących w skł<br>operatów technicznych, określonych w załączniku nr 2 "Specyfikacja struktury i treści metadany<br>dla materiałów zasobu" w punkcie nr

- Element metadanych "data utworzenia dokumentu lub okresu, w którym został utworzony zbiór dokumentów" (załącznik nr 2 pkt 9 lp. 2 ww. rozporządzenia) nie zawiera żadnej informacji lub błędną tj. datę wpływu operatu do pzgik. (załącznik nr 2 pkt 9 lp. 2 ww. rozporządzenia).
- Nieprawidłowo wskazano typ dokumentu lub zbioru dokumentów (załącznik nr 2 pkt 9 lp. **<sup>5</sup>** ww. rozporządzenia). We wszystkich przypadkach z badanej próbki (17 operatów technicznych), dla których postać w jakiej jest przechowywany materiał zasobu określono jako mieszaną, zamieszone których postać w jakiej jest przechowywany materiał zasobu określono jako mieszaną, zamieszon<br>typ "oryginał", a powinna być wartość "kopia", którą stosuje się dla dokumentów lub zbior<br>dokumentów, których oryginały są w pos dokumentów, których oryginały są w postaci nieelektronicznej lub w postaci dokumentów elektronicznych zapisanych na nośniku stanowiącym część składową operatu technicznego.

[str. 33\* akt kontroli]

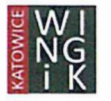

# 3. Sposób wykonywania zadań z zakresu geodezji i kartografii realizowanych z wykorzystaniem dotacji z działu 710, rozdział 71012.

**Na podstawie pozyskanych dokumentów finansowych oraz złożonych wyjaśnień ustalono, że przyznana dotacja celowa, udzielona z budżetu państwa na rok** 2019 **w dziale 710 w ramach rozdziału** 71012, **w wysokości 260** 025,00 **zł. została wydatkowana na:**

- **prowadzenie powiatowego zasobu geodezyjnego i kartograficznego (wynagrodzenia osobowe pracowników realizujących zadania zlecone z zakresu geodezji i kartografii;**
- **bieżące opłaty związane z umową na wsparcie techniczne (serwis) Oce Color Wave;**
- **bieżącą asystę techniczną konserwację komponentów systemu** EWID 2007;
- **przeliczenie wysokościowej osnowy geodezyjnej do układu "Amsterdam".**

### **Łącznie dotację wykorzystano w** 100%.

**Powyższe dane są zgodne z informacją Prezydenta Miasta Gliwice <sup>2</sup>dnia <sup>14</sup> stycznia** <sup>2020</sup> **r. o wykorzystaniu środków z dotacji udzielonych z budżetu państwa za okres do 31 grudnia** <sup>2019</sup> **rok.**

**[str. 33\* akt kontroli]**

# **WNIOSKI**

**Działania organu w zakresie:**

**I. Ustaleń formalno-organizacyjnych.**

- **1. Umiej scowienia geodety miasta (powiatowego) w strukturze organizacyjnej jednostki oraz spełnienia przez niego wymagań formalnych do pełnienia swojej funkcji** — **kontrolerzy ocenili pozytywnie.**
- **2. Upoważnień wydanych przez organ administracji geodezyjnej i kartograficznej do działania w jego** Upoważnień wydanych przez organ administracji geodezyjnej i kartograficznej do działania w jego<br>imieniu – kontrolerzy ocenili **pozytywnie, pomimo stwierdzonych nieprawidłowości** w zakresie imieniu – kontrolerzy ocenili **pozytywnie, pomimo stwierdzonych nieprawidłowości** w zakresie<br>nieaktualności wskazanej podstawy prawnej do działania w imieniu organu administracji geodezyjne<br>i kartograficzne do załatwienia **i** kartograficzne do załatwienia spraw, do których nie stosuje się przepisów ustawy – Kodeks postępowania administracyjnego, która wynika w szczególności z art. 6a ust. 3a *ustawy Pgik*.
- **3. Infrastruktury informatycznej/programowej wykorzystywanej do prowadzenia państwowego zasobu geodezyjnego i kartograficznego w tym baz danych i świadczenia e-usług dotyczących ewidencji gruntów i budynków —kontrolerzy ocenili pozytywnie.**
- **4. Gospodarowania środkami finansowymi pochodzącymi z wpływów za udostępnienie materiałów państwowego zasobu geodezyjnego i kartograficznego —kontrolerzy ocenili pozytywnie. Wszystkie dochody z tytułu prowadzenia nik** (100%) **przeznaczane są na zadania związane z funkcjonowaniem zasobu.**

**H. Realizacji tematów priorytetowych.**

**1. Przeprowadzania procesu modernizacji ewidencji gruntów i budynków (egib) — kontrolerzynie oceniali. Organ w kontrolowanym okresie podjął działania związane z modernizacją ewidencji gruntów i budynków, jednakże z uwagi na brak ofert postępowanie przetargowe zostało unieważnione.**

W **ramach kontroli jakości prowadzonej bazy danych EGiB kontrolerzy stwierdzili występowanie pojedynczych nieprawidłowości w zakresie niestandardowych użytków oraz rozbieżności pomiędzy danymi ujawnionymi w części opisowej i graficznej bazy danych EGiB, w zakresie działek (znaczne** danymi ujawnionymi w części opisowej i graficznej bazy danych EGiB, w zakresie działek (znaczne **i budynków** @ **19 ust.** 2 **oraz załącznik nr l <sup>a</sup> rozporządzenia w sprawie egib.**

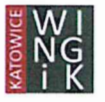

- 2. Procesu cyfryzacji zbiorów państwowego zasobu geodezyjnego i kartograficznego i automatyzacji jego funkcjonowania:
	- 2a. Stanu cyfryzacji zasobu w zakresie przetwarzania materiałów kartograficznych oraz operatów technicznych do postaci cyfrowej *—* kontrolerzy ocenili negatywnie, z uwagi na stopień cyfryzacji materiałów kartograficznych i operatów technicznych oraz mając na względzie złożone wyjaśnienia o zagrożonym terminie zakończeniu pełnej cyfryzacji do 31.12.2020 r. (§12 ust.1) pkt 2 i 3, § 32 ust. 2 rozporządzenia w sprawie zasobu).

Materiały kartograficzne nie zostały opatrzone stosownymi metadanymi oraz nie przetworzone do postaci dokumentów elektronicznych operatów technicznych z zakresu pomiarów sytuacyjnowysokościowych, realizacyjnych i inwentaryzacyjnych.

- 2b. Stanu usługi przeglądania dla danych egib kontrolerzy ocenili pozytywnie. Jednostka kontrolowana zgodnie z art. 24 ust. 3 pkt **5** ustawy Pgik, w sposób prawidłowy udostępnia informacje zawarte w operacie ewidencyjnym w formie usług, o których mowa art. 9 ustawy o infrastrukturze informacji przestrzennej.
- 2c. Stanu e—usług dotyczących zgłaszania prac geodezyjnych **—** kontrolerzy ocenili pozytywnie. Stanu e-usług dotyczących zgłaszania prac geodezyjnych – kontrolerzy ocenili **pozytywni**<br>Wdrożony portal do zgłaszania prac i przekazywania wyników tych prac do zasobu spełnia wymog **@** <sup>19</sup> ust. 2 pkt 2 rozporządzenia w sprawie zasobu. § 19 ust. 2 pkt 2 *rozporządzenia w sprawie zasobu*.<br>2d. Stanu e–usług dotyczących obsługi narad koordynacyjnych – kontrolerzy ocenili **pozytywnie**.
- W kontrolowanej jednostce nie wdrożono jeszcze systemu obsługi narad koordynacyjnych za pomocą środków komunikacji elektronicznej w pełnym zakresie, o którym mowa w art. 28b ust. 10 *ustawy Pgik.* Do dnia sporządzania niniejszego protokołu wymiana uzgodnień usytuowania projektowanych sieci uzbrojenia terenu odbywała się w sposób mieszany, z możliwością przekazania uzgodnień "bez uwag" za pomocą poczty elektronicznej.
- Ze. Stanu e-usług dotyczących udostępniania materiałów nik dla obywateli **—** kontrolerzy ocenili pozytywnie, pomimo stwierdzonej nieprawidłowości w zakresie funkcjonalności wdrożonego portalu do składania wniosków o udostępnienie materiałów zasobu, o którym mowa §19 ust. 2 pkt 3 rozporządzenia w sprawie zasobu. Udostępnione w portalu wnioski nie dają możliwości pkt 3 *rozporządzenia w sprawie zasobu*. Udostępnione w portalu wnioski nie dają możliwośc<br>zamówienia wszystkich materiałów oraz nie są w pełni zgodne z danymi określonymi formularzam<br>stanowiącymi załącznik nr 3 i 4 *rozpo* stanowiącymi załącznik nr 3 i 4 *rozporządzenia w sprawie udostępniania materiałów PZGiK*.<br>2f. Stanu bieżącej cyfryzacji dokumentów przekazywanych przez wykonawców prac geodezyjnych
- i kartograficznych *—* kontrolerzy ocenili pozytywnie, pomimo stwierdzonych nieprawidłowości w zakresie stopnia cyfryzacji operatów technicznych z okresu od 8 stycznia do 1 listopada 2014 roku (83%) oraz pojedynczych nieprawidłowości dotyczących metadanych, opisujących dokumenty przetworzone do postaci elektronicznej (§ 14 ust. 1, § 12 ust.1 pkt 2 rozporządzenia w sprawie zasobu).
- 3. Sposobu wykonywania zadań z zakresu geodezji i kartografii realizowanych z wykorzystaniem dotacji z działu 710, rozdział 71012 (za rok 2019) *—* kontrolerzy ocenili pozytywnie.

# Ogólna ocena dotycząca działalności jednostki kontrolowanej

Ogólna ocena dotycząca działalności Prezydenta Miasta Gliwice wykonującego zadania zzakresu Ogólna ocena dotycząca działalności Prezydenta Miasta Gliwice wykonującego zadania zzakresu<br>administracji rządowej w kontrolowanym obszarze – **pozytywna, pomimo stwierdzonych** administracji rządowej w kontrolowanym obszarze – pozytywna, pomimo stwierdzonych nieprawidłowości<sup>1</sup>.

<sup>\* -</sup> dokument w postaci elektronicznej zamieszczony w aktach kontroli na płycie DVD.

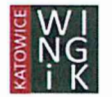

<sup>–</sup> dokument w postaci elektronicznej zamieszczony w aktach kontroli na płycie DVD.<br>Wojewódzka Inspekcja Geodezyjna i Kartograficzna — Śląski Urząd Wojewódzki w Katowicach wojewódzka Inspekcja Geodezyjna i Kartograficzna — Śląski Urząd Wojewódzki w Katowicach<br>40-032 Katowice, ul. Jagiellońska 25, tel. 32 20 77 417, fax. 32 20 77 511, wingik@katowice.slask.eu, www.wingik.skask.eu.

<sup>&</sup>lt;sup>1</sup> Tut. organ stosuje 3-stopniową skalę ogólnej oceny: pozytywna, pozytywna pomimo stwierdzonych nieprawidłowości, negatywna.

# **ZALECENIA**

 $\mathbf{k} = \mathbf{e}$  ,  $\mathbf{k} = \mathbf{e}$ 

- 1. Należy niezwłocznie dokonać aktualizacji udzielonych upoważnień pracowniom obsługujący<br>1. Należy niezwłocznie dokonać aktualizacji udzielonych upoważnień pracowniom obsługujący organ administracji geodezyjnej i kartograficznej do załatwienia spraw, do których nie stosuje się Należy niezwłocznie dokonać aktualizacji udzielonych upoważnień pracowniom obsługujący<br>organ administracji geodezyjnej i kartograficznej do załatwienia spraw, do których nie stosuje s<br>przepisów ustawy – Kodeks postępowania przepisów ustawy – Kodeks postępowania administracyjnego. Podstawa prawna udzielonych<br>upoważnień wynika bezpośrednio z art. 6a ust. 3a ustawy Prawo geodezyjne i kartograficzne.
- 2. Należy podjąć działania mające na celu zakończenie procesu pełnej cyfryzacji materiałów kartograficznych oraz operatów technicznych do postaci cyfrowej. Zgodnie z zapisami § 32 ust. 2 rozporządzenia o prowadzeniu zasobu termin ten upływa z dniem 31 grudnia 2020 r. W odpowiedzi na wystąpienie pokontrolne proszę przekazać informację o zaplanowanych działaniach.
- 3. Należy dostosować funkcjonalności wdrożonego portalu do udostępniania materiałów pzgik dla Należy dostosować funkcjonalności wdrożonego portalu do udostępniania materiałów pzgik dla<br>obywateli, aby umożliwiał zamówienie wszystkich materiałów oraz by wymagane od wnioskodawcy dane były w pełni zgodne z określonymi formularzami, stanowiącymi załącznik nr 3 i 4 dane były w pełni zgodne z określonymi formularzami, stanowiącymi załącznik nr 3 i 4 rozporządzenia w sprawie udostępniania materiałów PZGiK.
- 4. Należy niezwłocznie scyfryzować zaległe operaty techniczne z okresu od 8 stycznia do 1 listopad Należy niezwłocznie scyfryzować zaległe operaty techniczne z okresu od 8 stycznia do 1 listopada<br>2014 roku oraz w pełnym zakresie uzupełniać metadane opisujące dokumenty przetworzone do 2014 roku oraz w pełnym zakresie uzupełniać metadane opisujące dokumenty przetworzone do<br>postaci elektronicznej (§ 14 ust. 1, § 12 ust.1 pkt 2 *rozporządzenia o prowadzeniu zasobu*).
- 5. Należy rozważyć możliwość dokonywania koordynacji sytuowania projektowanych sieci uzbrojenia terenu za pomocą systemu PZGiK.

Informację o wykonaniu zaleceń lub o przyczynach ich niewykonania proszę przekazać do tutejszego organu w terminie 30 dni od dnia ich otrzymania.

Katowice, dnia 3 czerwca 2020 r.

Śląski Wojewódzki Inspektor jnego i Kartograficznego Nadzoru Geogle

Kierownik jednostki kontrolującej (ŚWINGiK działający w imieniu Wojewody Śląskiego)

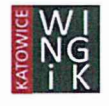